## Kamersteeg 14 (boerderij)

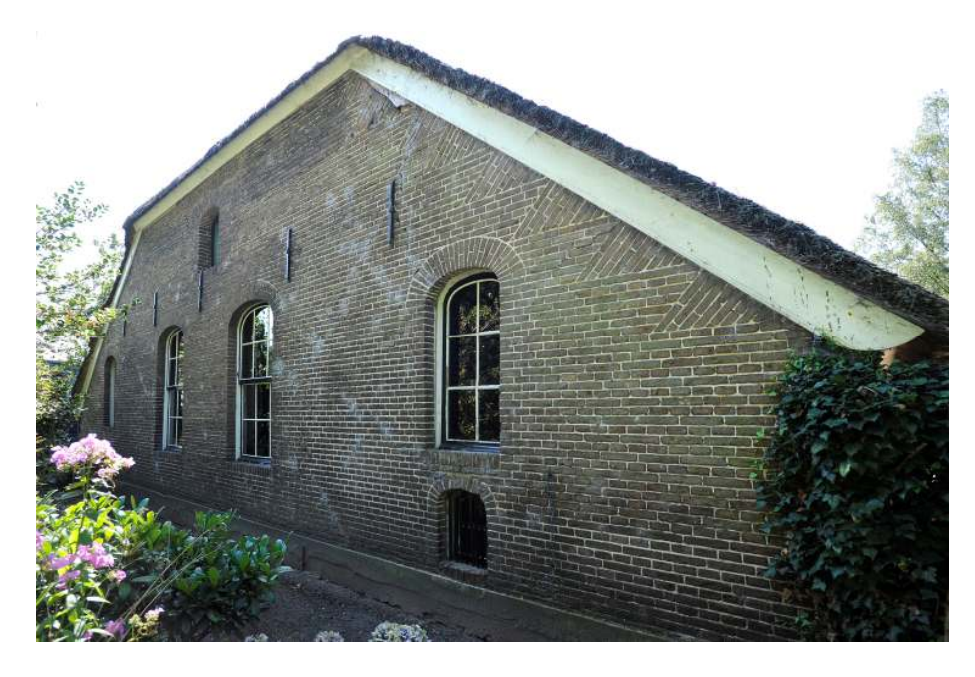

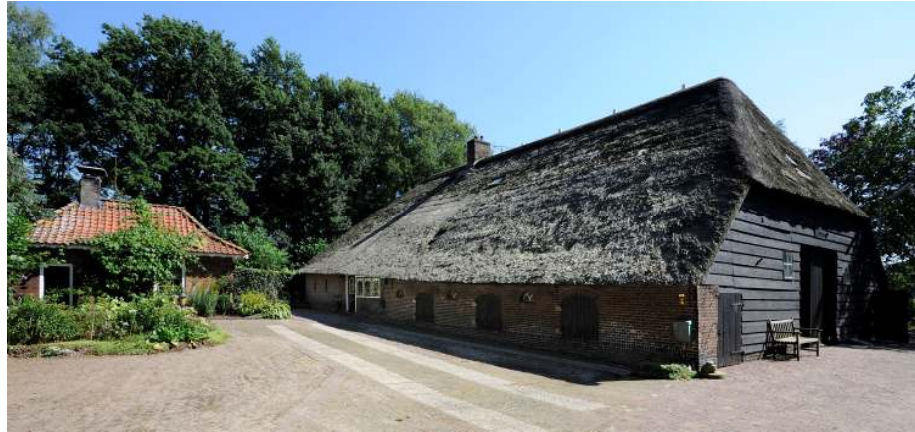

## Gemeente: Nijkerk

Plaatsnaam: Nijkerk

**Adres:** Kamersteeg 14

Kadastrale aanduiding: E 1907

Inschrijvingsdatum: 15 april 2002

**Soort monument:** Rijksmonument 523757

## Korte omschrijving:

Hallehuisboerderij met rieten wolfdak, onderdeel van boerderijcomplex Kamersteeg. De kern dateert wellicht nog uit de late 17<sup>e</sup> eeuw, maar de huidige verschijningsvorm is eind 19<sup>e</sup> eeuws. De deel heeft gevels met gepotdekselde delen, de gevels van het voorhuis zijn in baksteen uitgevoerd. Karakteristiek voor de boerderij is dat het voorhuis aanmerkelijk hoger ligt dan het achterhuis.